Информация о владельце;<br>ФИО: Ефанов АлекАНАНИСТЕРСТВО НАУКИ И ВЫСШЕГО ОБРАЗОВАНИЯ РОССИЙСКОЙ ФЕДЕРАЦИИ тостералостовом состояния и продолжать продавителя и продавительное учреждение высшего образования «СЕВЕРО-КАВКАЗСКИЙ ФЕДЕРАЛЬНЫЙ УНИВЕРСИТЕТ» Документ подписан простой электронной подписью ФИО: Ефанов Алексей Валерьевич Дата подписания: 19.06.2023 11:25:29 Уникальный программный ключ: 49214306dd433e7a1b0f8632f645f9d53c99e3d0

> **УТВЕРЖДАЮ**  Директор НТИ (филиал) СКФУ Ефанов А.В.

# **РАБОЧАЯ ПРОГРАММА ДИСЦИПЛИНЫ (МОДУЛЯ)**

«Основы контроля качества БАВ»

Год начала обучения 2023 Реализуется в семестре 8

Направление подготовки 18.03.01 Химическая технология Направленность (профиль) Химическая технология синтетических биологически активных веществ, химико-фармацевтических препаратов и косметических средств Форма обучения очная заочная очно-заочная

> **Разработано** Доцент кафедры ХТМиАХП

Чередниченко Т. С.

Ставрополь 2023 г.

## **1. Цель и задачи освоения дисциплины (модуля)**

Изучение данной дисциплины формирует теоретические и практические знания бакалавра по направлению подготовки 18.03.01 Химическая технология профиль: Химическая технология синтетических биологически активных веществ, химико-фармацевтических препаратов и косметических средств в области физико-химических методов анализа.

Цели: освоить способность к самоорганизации и самообразованию, основные законы-естественнонаучных дисциплин, знание о веществе, методах анализа

Задачи:

- способствование развития у студентов химического мышления;

- осознание роли химического анализа в науке и различных производствах;

- прочное усвоение студентом основных понятий и теорий аналитической химии;

- овладение техникой химических расчетов;

- выработка навыков самостоятельного выполнения лабораторных экспериментов и умение оценить полученные результаты.

#### **2. Место дисциплины (модуля) в структуре образовательной программы**

Дисциплина Б1.В.ДВ.03.02 «Основы контроля качества БАВ» относится к дисциплинам части учебного плана формируемой участниками образовательных отношений.

#### **3. Перечень планируемых результатов обучения по дисциплине (модулю), соотнесённых с планируемыми результатами освоения образовательной программы**

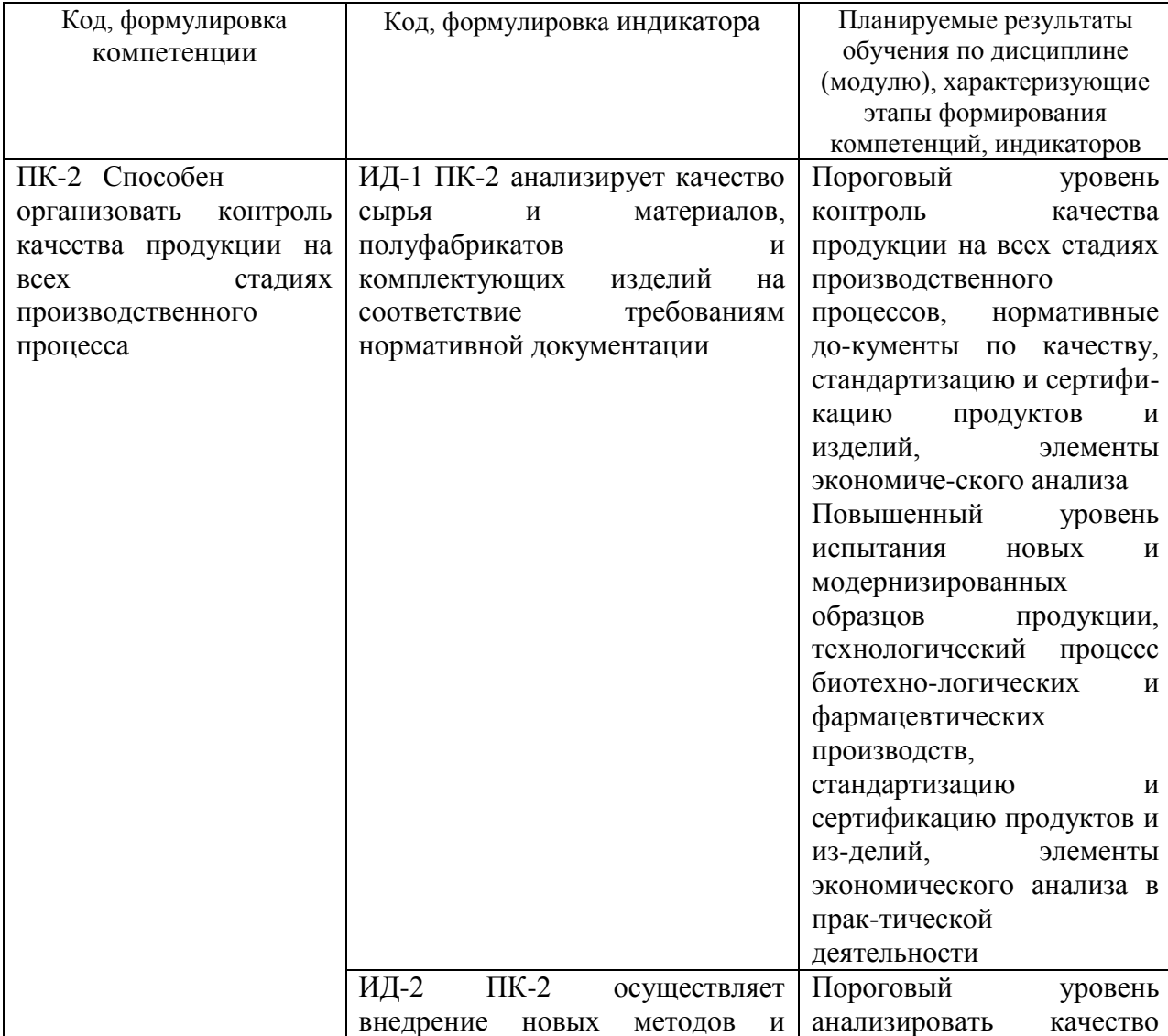

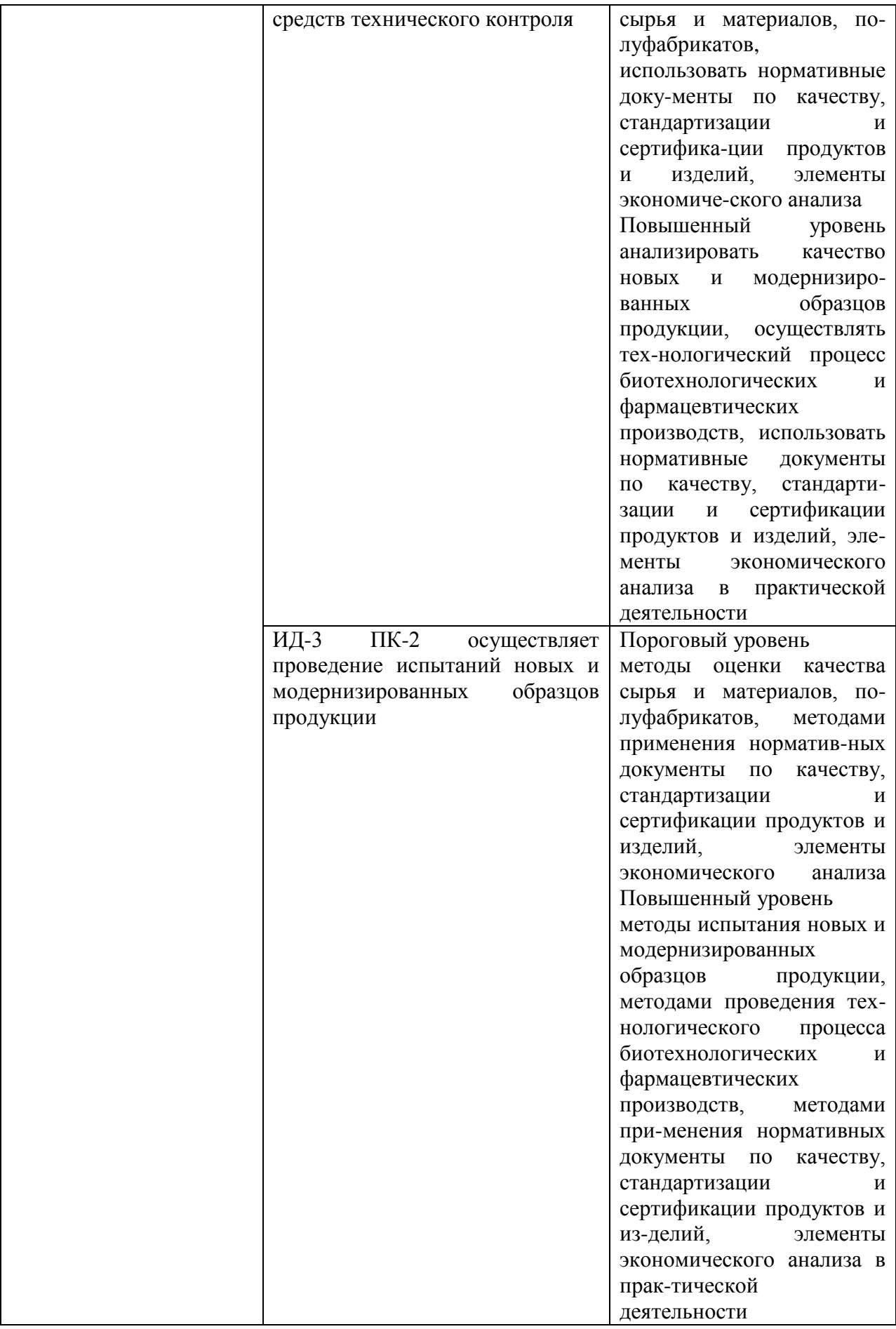

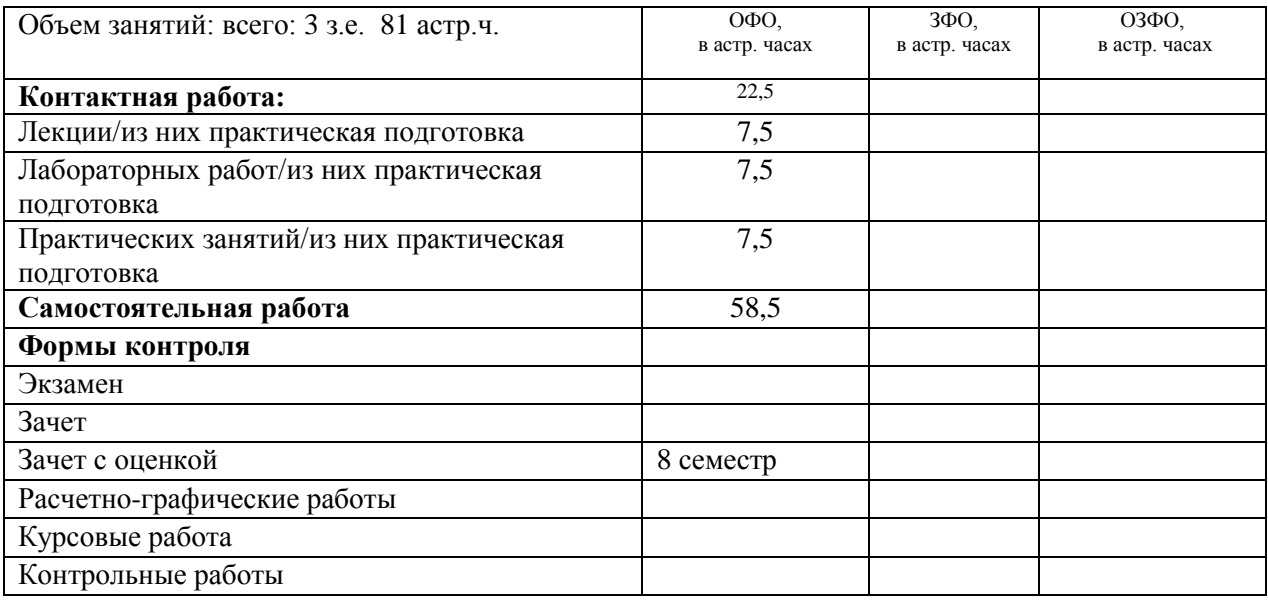

\* Дисциплина (модуль) предусматривает применение электронного обучения, дистанционных образовательных технологий *(если иное не установлено образовательным стандартом)*

# **5. Содержание дисциплины (модуля), структурированное по темам (разделам) с указанием количества часов и видов занятий**

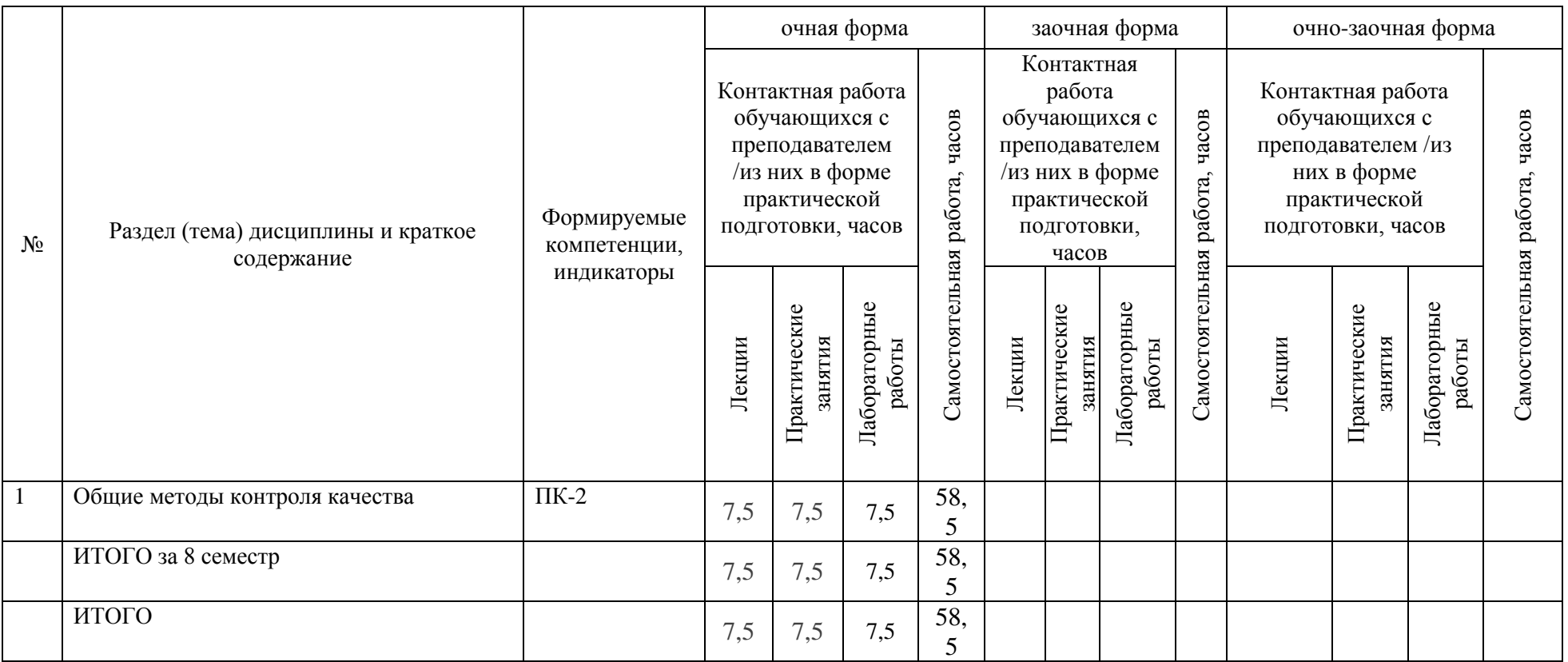

#### **6. Фонд оценочных средств по дисциплине (модулю)**

Фонд оценочных средств (ФОС) по дисциплине (модулю) базируется на перечне осваиваемых компетенций с указанием индикаторов. ФОС обеспечивает объективный контроль достижения запланированных результатов обучения. ФОС включает в себя:

- описание показателей и критериев оценивания компетенций на различных этапах их формирования, описание шкал оценивания;

- методические материалы, определяющие процедуры оценивания знаний, умений, навыков и (или) опыта деятельности, характеризующих этапы формирования компетенций (включаются в методические указания по тем видам работ, которые предусмотрены учебным планом и предусматривают оценку сформированности компетенций);

- типовые оценочные средства, необходимые для оценки знаний, умений и уровня сформированности компетенций.

ФОС является приложением к данной программе дисциплины (модуля).

#### **7. Методические указания для обучающихся по освоению дисциплины**

Приступая к работе, каждый студент должен принимать во внимание следующие положения.

Дисциплина (модуль) построена по тематическому принципу, каждая тема представляет собой логически завершенный раздел.

Лекционный материал посвящен рассмотрению ключевых, базовых положений дисциплины (модуля) и разъяснению учебных заданий, выносимых на самостоятельную работу студентов.

Практические занятия проводятся с целью закрепления усвоенной информации, приобретения навыков ее применения при решении практических задач в соответствующей предметной области*.*

Самостоятельная работа студентов направлена на самостоятельное изучение дополнительного материала, подготовку к практическим занятиям, а также выполнения всех видов самостоятельной работы.

Для успешного освоения дисциплины, необходимо выполнить все виды самостоятельной работы, используя рекомендуемые источники информации.

#### **8. Учебно-методическое и информационное обеспечение дисциплины**

8.1. Перечень основной и дополнительной литературы, необходимой для освоения дисциплины (модуля)

8.1.1. Перечень основной литературы:

1. Коробкин, В. И. Основы контроля качества БАВ : [учебник] для вузов / В. И. 1. Коробкин, В. И. Основы контроля качества косметических продуктов : [учебник] для вузов / В. И. Коробкин, Л. В. Передельский. - 13-е изд. - Ростов н/Д : Феникс, 2004. - 602 с. - (Высшее образование). - Библиогр.: с. 602.

2. Орлов Д.С. Основы контроля качества косметических продуктов и охрана биосферы при химическом загрязнении: Учебное пособие для вузов/ Л.К.Садовникова,И.Н.Лозановская. - 2-е, перераб. и доп. - М.:Высш. школа,2002. - 334 с.: ил. - 320-322

8.1.2. Перечень дополнительной литературы:

1. Степановских, А. С. Общая Основы контроля качества косметических продуктов : учебник для вузов / А. С. Степановских. — М. : ЮНИТИ-ДАНА, 2012. — 687 c. — ISBN 5-238-00854-6.

2. Братчикова, И. Г. Физико-химические основы инженерной экологии :учебное пособие / И. Г. Братчикова. — М. : Российский университет дружбы народов, 2011. — 124  $c.$  — ISBN 978-5-209-03579-4.

8.2. Перечень учебно-методического обеспечения самостоятельной работы обучающихся по дисциплине (модулю)

1. МЕТОДИЧЕСКИЕ РЕКОМЕНДАЦИИ ПО ОРГАНИЗАЦИИ САМОСТОЯТЕЛЬНОЙ РАБОТЫ ОБУЧАЮЩИХСЯ ПРИ ПОДГОТОВКЕ К ЗАНЯТИЯМ, ПРОВОДИМЫМ В ИНТЕРАКТИВНОЙ ФОРМЕ ОБУЧЕНИЯ по направлениям подготовки: 13.03.02 Электроэнергетика и электротехника, 18.03.01 Химическая технология 15.03.02 Технологические машины и оборудование, 15.03.04 Автоматизация технологических процессов и производств, 15.04.04 Автоматизация технологических процессов и производств (магистратура), 18.03.02 Энерго- и ресурсосберегающие процессы в химической технологии, нефтехимии и биотехнологии / сост.: М.В. Должикова, А.А. Евдокимов, Е.Н. Павленко, А.И. Колдаев, А.В. Пашковский, Т.С. Чередниченко. – Невинномысск: НТИ (филиал) СКФУ, 2023. – 45 с

2. Методические указания по выполнению практических работ по дисциплине «Основы контроля качества БАВ» для студентов очной формы обучения, направления подготовки 18.03.01 Химическая технология. Чередниченко Т. С., г. Невинномысск, 2023.

3. Методические указания по выполнению лабораторных работ по дисциплине «Основы контроля качества БАВ» для студентов очной формы обучения, направления подготовки 18.03.01 Химическая технология. Чередниченко Т. С., г. Невинномысск, 2023.

8.3. Перечень ресурсов информационно-телекоммуникационной сети «Интернет», необходимых для освоения дисциплины (модуля)

1 http://window.edu.ru/ – единое окно доступа к образовательным ресурсам

2 http://biblioclub.ru/ — ЭБС «Университетская библиотека онлайн».

3 http://catalog.ncstu.ru/ — электронный каталог ассоциации электронных библиотек учебных заведений и организаций СКФО

- 4 http://www.iprbookshop.ru ЭБС.
- 5 https://openedu.ru Открытое образование

6 http://ecograde.bio.msu.ru – Информационная система «Фундаментальные проблемы оценки состояния экосистем и экологического нормирования»

## **9. Перечень информационных технологий, используемых при осуществлении образовательного процесса по дисциплине (модулю), включая перечень программного обеспечения и информационных справочных систем**

При чтении лекций используется компьютерная техника, демонстрации презентационных мультимедийных материалов. На семинарских и практических занятиях студенты представляют презентации, подготовленные ими в часы самостоятельной работы.

Информационные справочные системы:

Информационно-справочные и информационно-правовые системы, используемые при изучении дисциплины:

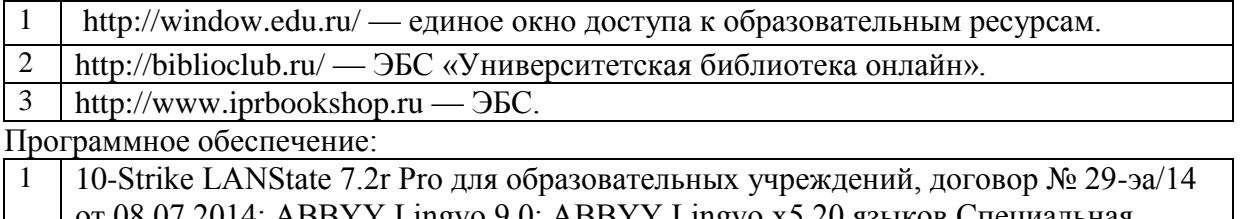

7.2014; ABBYY Lingvo 9.0; ABBYY Lingvo x5 20 языков Специальная версия 21-50 лицензий Concurrent, договор № 130-эа/13 от 28.11.2013; Adobe Photoshop Extended CS6 13 Russian Academic Edition, договор № 130-эа/13 от 28.11.2013; Anylogic 7 Educational, договор № 76-эа/14 от 12.01.2015; Autodesk Autocad 2020; Autodesk Inventor Professional 2020; CorelDRAW Graphics Suite X6 Classroom License 15+1, договор № 130-эа/13 от 28.11.2013; DallasLock 8.0-К,

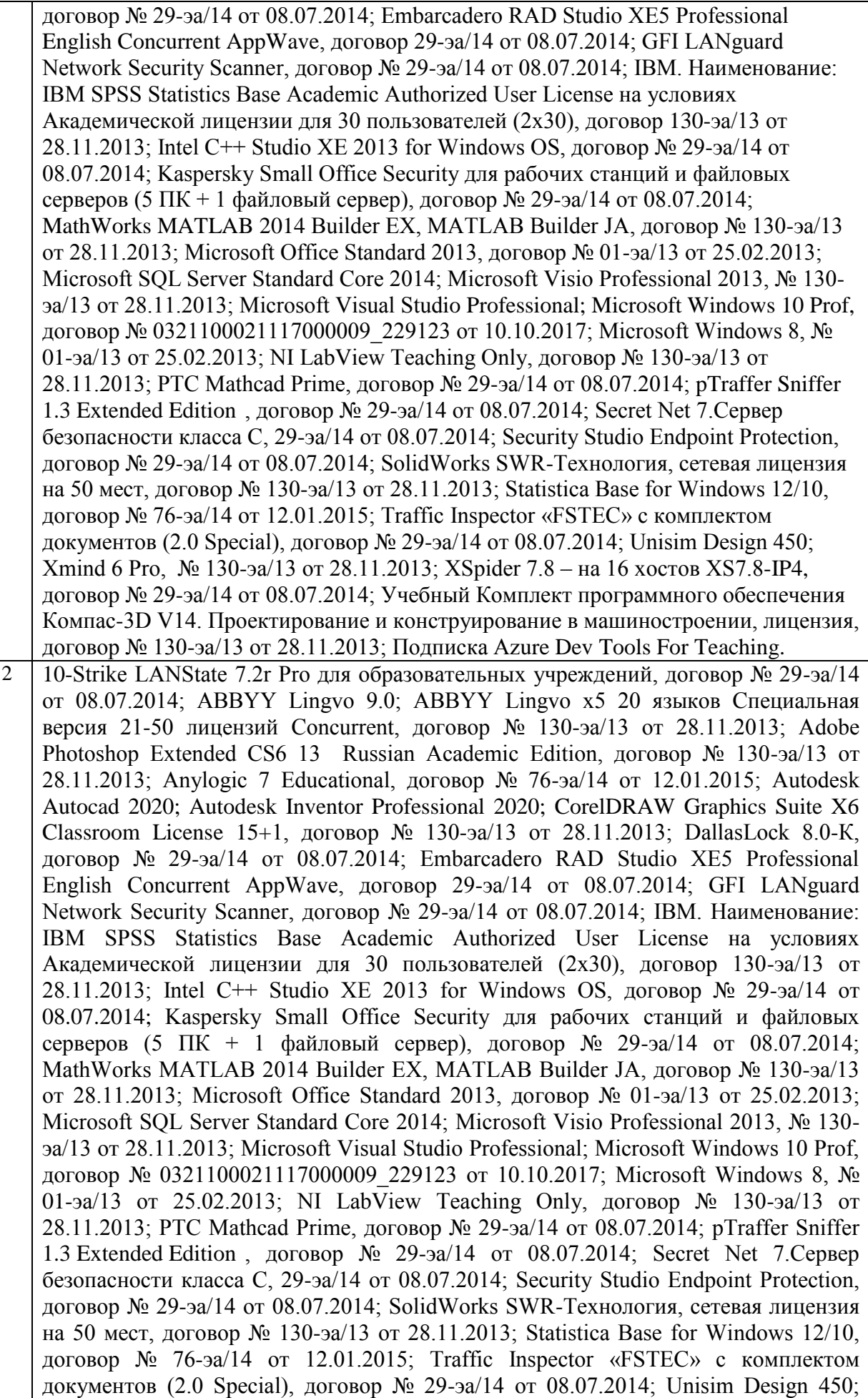

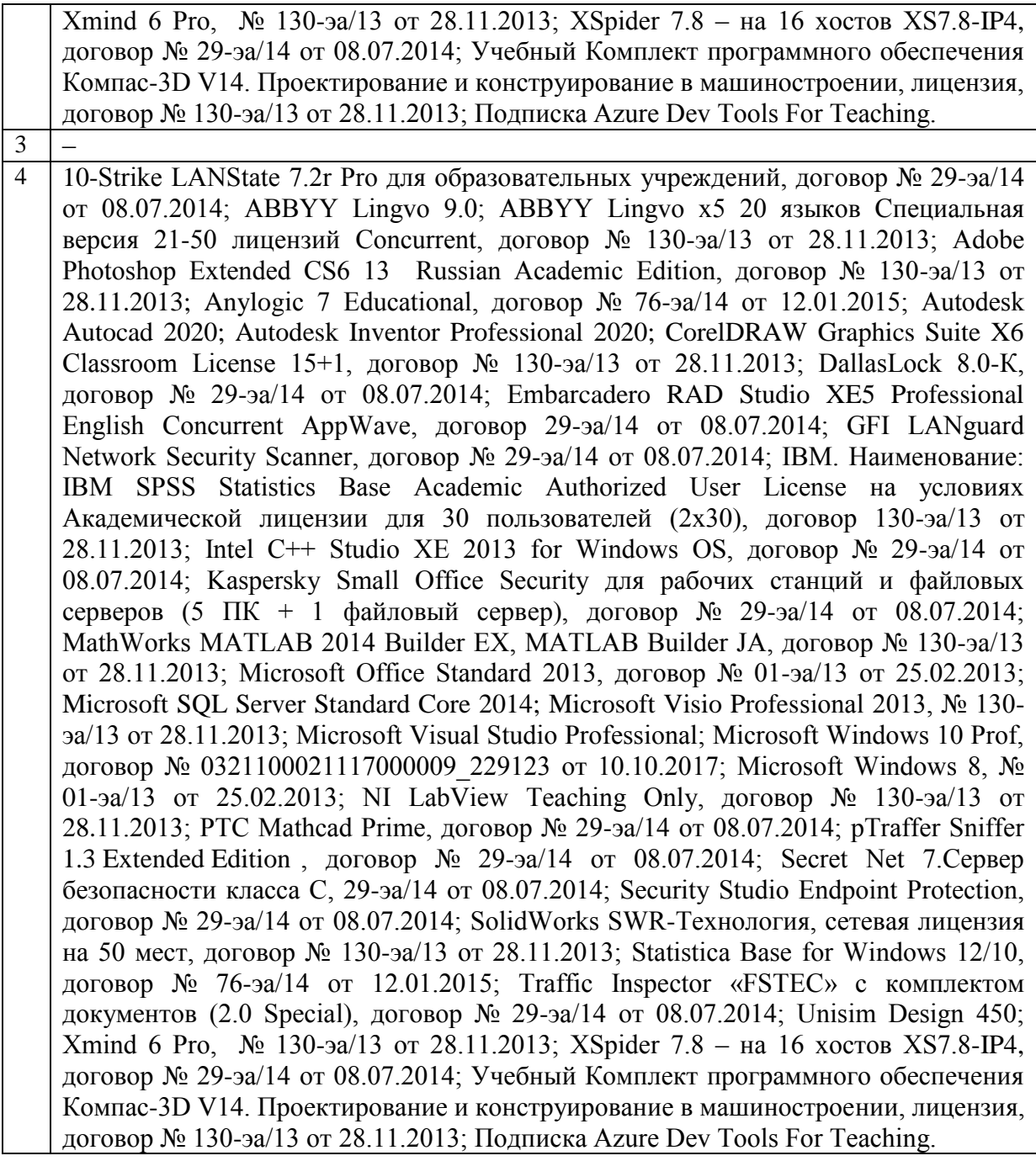

# **10. Описание материально-технической базы, необходимой для осуществления образовательного процесса по дисциплине (модулю)**

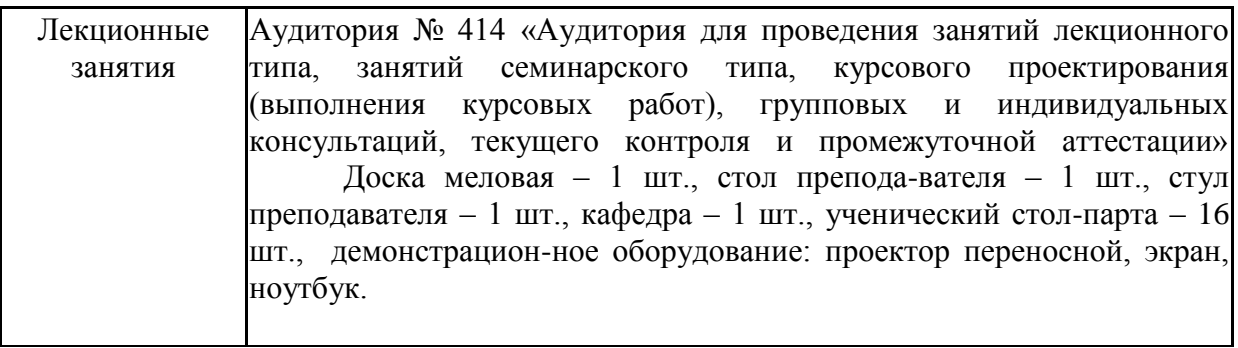

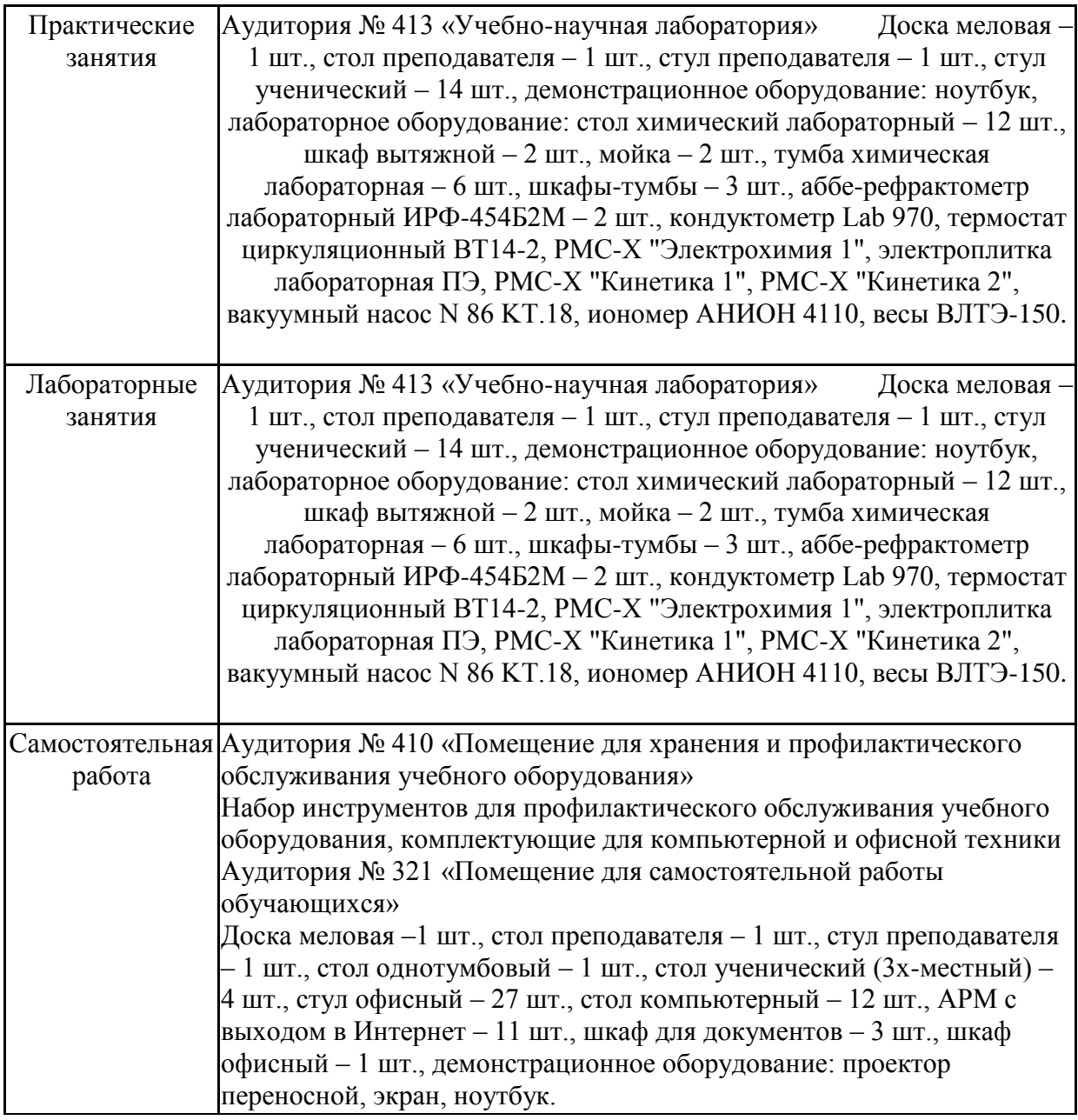

### **11. Особенности освоения дисциплины (модуля) лицами с ограниченными возможностями здоровья**

Обучающимся с ограниченными возможностями здоровья предоставляются специальные учебники, учебные пособия и дидактические материалы, специальные технические средства обучения коллективного и индивидуального пользования, услуги ассистента (помощника), оказывающего обучающимся необходимую техническую помощь, а также услуги сурдопереводчиков и тифлосурдопереводчиков.

Освоение дисциплины (модуля) обучающимися с ограниченными возможностями здоровья может быть организовано совместно с другими обучающимися, а также в отдельных группах.

Освоение дисциплины (модуля) обучающимися с ограниченными возможностями здоровья осуществляется с учетом особенностей психофизического развития, индивидуальных возможностей и состояния здоровья.

В целях доступности получения высшего образования по образовательной программе лицами с ограниченными возможностями здоровья при освоении дисциплины (модуля) обеспечивается:

1) для лиц с ограниченными возможностями здоровья по зрению:

- присутствие ассистента, оказывающий студенту необходимую техническую помощь с учетом индивидуальных особенностей (помогает занять рабочее место, передвигаться, прочитать и оформить задание, в том числе, записывая под диктовку),

- письменные задания, а также инструкции о порядке их выполнения оформляются увеличенным шрифтом,

- специальные учебники, учебные пособия и дидактические материалы (имеющие крупный шрифт или аудиофайлы),

- индивидуальное равномерное освещение не менее 300 люкс,

- при необходимости студенту для выполнения задания предоставляется увеличивающее устройство;

2) для лиц с ограниченными возможностями здоровья по слуху:

- присутствие ассистента, оказывающий студенту необходимую техническую помощь с учетом индивидуальных особенностей (помогает занять рабочее место, передвигаться, прочитать и оформить задание, в том числе, записывая под диктовку),

- обеспечивается наличие звукоусиливающей аппаратуры коллективного пользования, при необходимости обучающемуся предоставляется звукоусиливающая аппаратура индивидуального пользования;

- обеспечивается надлежащими звуковыми средствами воспроизведения информации;

3) для лиц с ограниченными возможностями здоровья, имеющих нарушения опорнодвигательного аппарата (в том числе с тяжелыми нарушениями двигательных функций верхних конечностей или отсутствием верхних конечностей):

- письменные задания выполняются на компьютере со специализированным программным обеспечением или надиктовываются ассистенту;

- по желанию студента задания могут выполняться в устной форме.

#### **12. Особенности реализации дисциплины с применением дистанционных образовательных технологий и электронного обучения**

Согласно части 1 статьи 16 Федерального закона от 29 декабря 2012 г. № 273-ФЗ «Об образовании в Российской Федерации» под *электронным обучением* понимается организация образовательной деятельности с применением содержащейся в базах данных и используемой при реализации образовательных программ информации и обеспечивающих ее обработку информационных технологий, технических средств, а также информационно-телекоммуникационных сетей, обеспечивающих передачу по линиям связи указанной информации, взаимодействие обучающихся и педагогических работников. Под *дистанционными образовательными технологиями* понимаются образовательные технологии, реализуемые в основном с применением информационнотелекоммуникационных сетей при опосредованном (на расстоянии) взаимодействии обучающихся и педагогических работников.

Реализация дисциплины может быть осуществлена с применением дистанционных образовательных технологий и электронного обучения полностью или частично. Компоненты УМК дисциплины (рабочая программа дисциплины, оценочные и методические материалы, формы аттестации), реализуемой с применением дистанционных образовательных технологий и электронного обучения, содержат указание на их использование.

При организации образовательной деятельности с применением дистанционных образовательных технологий и электронного обучения могут предусматриваться асинхронный и синхронный способы осуществления взаимодействия участников образовательных отношений посредством информационно-телекоммуникационной сети «Интернет».

При применении дистанционных образовательных технологий и электронного обучения в расписании по дисциплине указываются: способы осуществления

взаимодействия участников образовательных отношений посредством информационнотелекоммуникационной сети «Интернет» (ВКС-видеоконференцсвязь, ЭТ – электронное тестирование); ссылки на электронную информационно-образовательную среду СКФУ, на образовательные платформы и ресурсы иных организаций, к которым предоставляется открытый доступ через информационно-телекоммуникационную сеть «Интернет»; для синхронного обучения - время проведения онлайн-занятий и преподаватели; для асинхронного обучения - авторы онлайн-курсов.

При организации промежуточной аттестации с применением дистанционных образовательных технологий и электронного обучения используются Методические рекомендации по применению технических средств, обеспечивающих объективность результатов при проведении промежуточной и государственной итоговой аттестации по образовательным программам высшего образования - программам бакалавриата, программам специалитета и программам магистратуры с применением дистанционных образовательных технологий (Письмо Минобрнаки России от 07.12.2020 г. № МН-19/1573-АН "О направлении методических рекомендаций").

Реализация дисциплины с применением электронного обучения и дистанционных образовательных технологий осуществляется с использованием электронной информационно-образовательной среды СКФУ, к которой обеспечен доступ обучающихся через информационно-телекоммуникационную сеть «Интернет», или с использованием ресурсов иных организаций, в том числе платформ, предоставляющих сервисы для проведения видеоконференций, онлайн-встреч и дистанционного обучения (Bigbluebutton, Microsoft Teams, а также с использованием возможностей социальных сетей для осуществления коммуникации обучающихся и преподавателей.

Учебно-методическое обеспечение дисциплины, реализуемой с применением электронного обучения и дистанционных образовательных технологий, включает представленные в электронном виде рабочую программу, учебно-методические пособия или курс лекций, методические указания к выполнению различных видов учебной деятельности обучающихся, предусмотренных дисциплиной, и прочие учебнометодические материалы, размещенные в информационно-образовательной среде СКФУ.